#### h da

HOCHSCHULE DARMSTADT UNIVERSITY OF APPLIED SCIENCES.  $\overline{\mathbf{B}}$ FACHBEREICH INFORMATIK

#### IT-Sicherheit (SoSe 2016) Kapitel 7: Zugriffskontrolle

Stefan Edelkamp

**edelkamp@tzi.de**

**(Based on slides provided by Andreas Heinemann)**

*copyrighted material; for h\_da student use only*

Teaser of the day

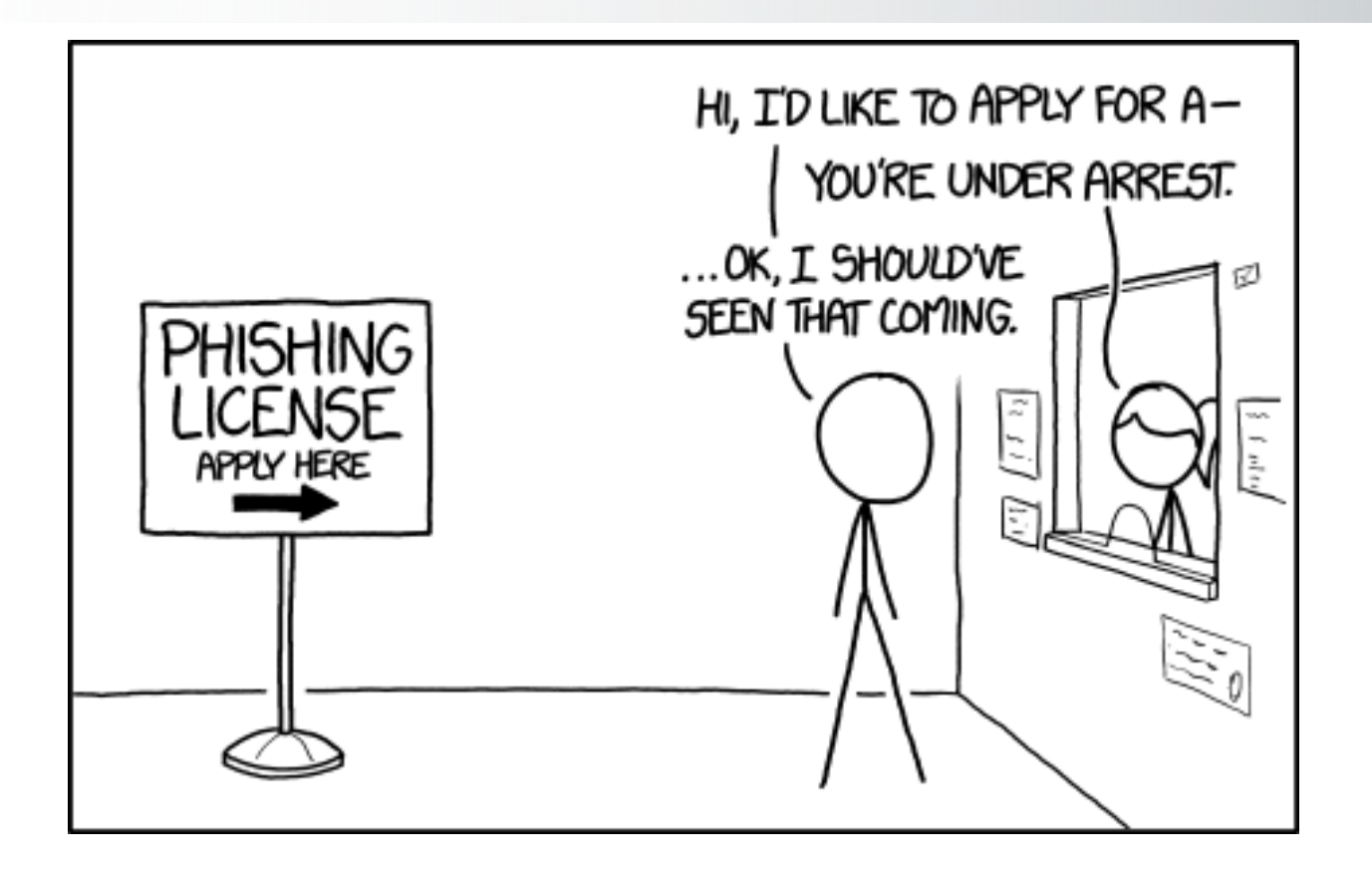

#### Agenda

- Einführung
- **Modelle und Konzept**
- **Umsetzungsbeispiele und Implementierungen**
- **EXTEREM** Zusammenfassung

## **Einleitung**

- **EXTE:** Ziele der Zugriffskontrolle
	- $\chi$  Überwachung und Steuerung des Zugriffs auf Ressourcen
	- $\mathcal X$  Sicherstellung von Integrität, Vertraulichkeit und Verfügbarkeit von Informationen
	- $\times$  Rechteverwaltung
- **Realisierung auf verschiedenen Ebenen möglich, z.B.** 
	- $\mathcal X$  Datenbankanwendung kontrolliert die Zugriffe auf Datenbanktabellen
	- $\chi$  Betriebssystem kontrolliert Zugriffe auf Dateien

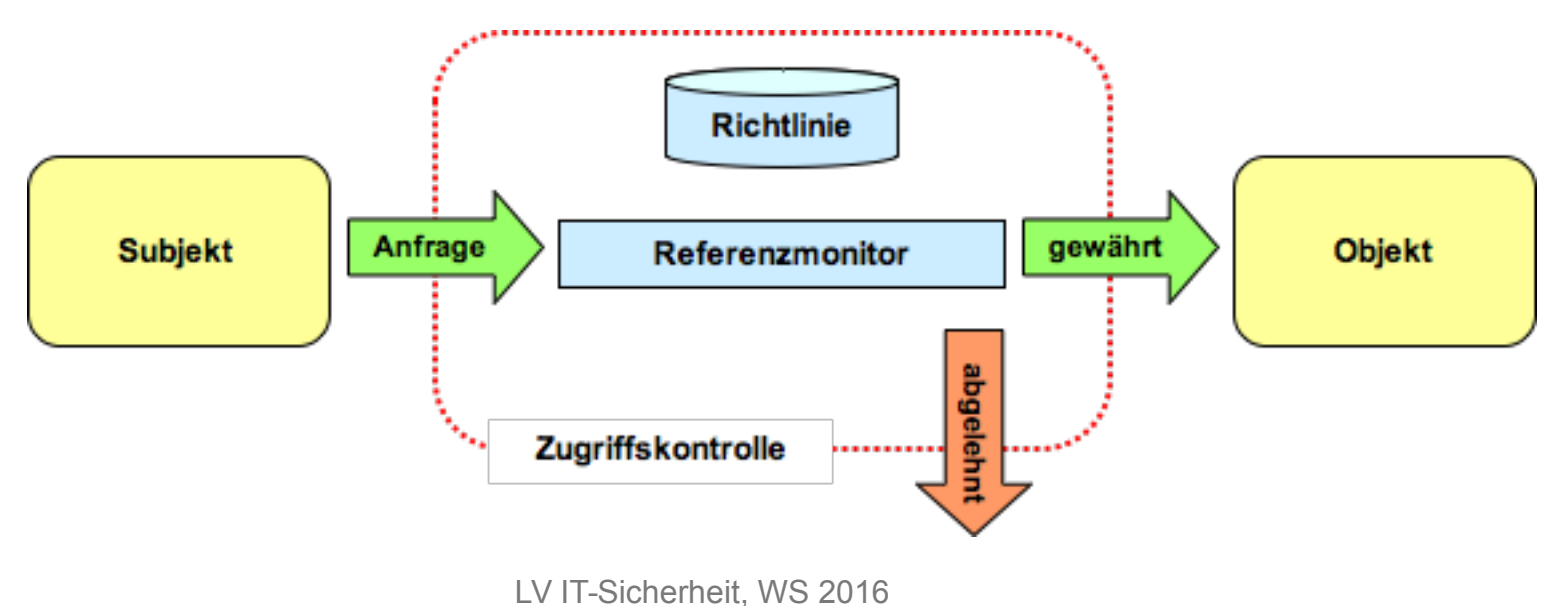

## Sicherheitsmodelle und Mechanismen

- Ausgangspunkt
	- 1. Sicherheitsrichtlinien innerhalb einer Organisation (z.B. Abläufe der Verwaltung, Schutz geistigen Eigentums)
	- 2. Kontrollprinzipien
		- $\mathcal X$  Kontrolle der Einhaltung der Sicherheitsrichtlinien (z.B. Vier-Augen-Prinzip, Klassifikation vertraulicher Information)
- **Sicherheitsmodelle** 
	- $\times$  Abstraktion von realen Gegebenheiten bzw. Vereinfachung
	- $\mathcal X$  Festlegung von Kontrollprinzipien zur Durchsetzung einer Sicherheitsrichtlinie
- **Mechanismen** 
	- $\times$  Konkrete Implementierung der Modelle

## Arten der Zugriffskontrolle

- Discretionary Access Control (DAC)  $\mathcal X$  Eigentümer ist für den Schutz eines Objekts selbst verantwortlich  $\mathcal X$  Rechte werden für einzelne Objekte vergeben  $\mathcal X$  Objektbezogene Sicherheitseigenschaften, aber keine systemweiten  $\mathcal X$  Fast alle Betriebssysteme (z.B. UNIX, Windows) unterstützen DAC
- Mandatory Access Control (MAC)
	- $\mathcal X$  Systembestimmte (regelbasierte) Festlegung von **Sicherheitseigenschaften**
	- $\mathcal X$  Benutzerdefinierte Rechte werden durch systembestimmte überschrieben (dominiert)
- Role Based Access Control (RBAC)  $\chi$  Definition von Rollen mit bestimmten Rechten und Zuordnung von Subjekten zu Rollen
	- $\times$  Kann genutzt werden, um sowohl MAC als auch DAC umzusetzen

## Modellierung: Zugriffsmatrix-Modell (Access-Matrix-Model)

- Matrix beschreibt Rechte von Subjekten an Objekten
	- $\mathcal X$  (Dynamische) Menge von Objekten O, z.B. Datei, Port, Prozess
	- $\mathcal X$  (Dynamische) Menge von Subjekten S, z.B. Prozess, Nutzer (Subjekte können auch Objekte sein, d.h.  $S \subseteq O$ )
	- $\times$  Menge von Rechten R, z.B. read, write, execute, send, receive
- Zugriffsmatrix  $M_i$ :  $S \times O \rightarrow 2^R$ , beschreibt Zugriffsrechte zum Zeitpunkt  $t$

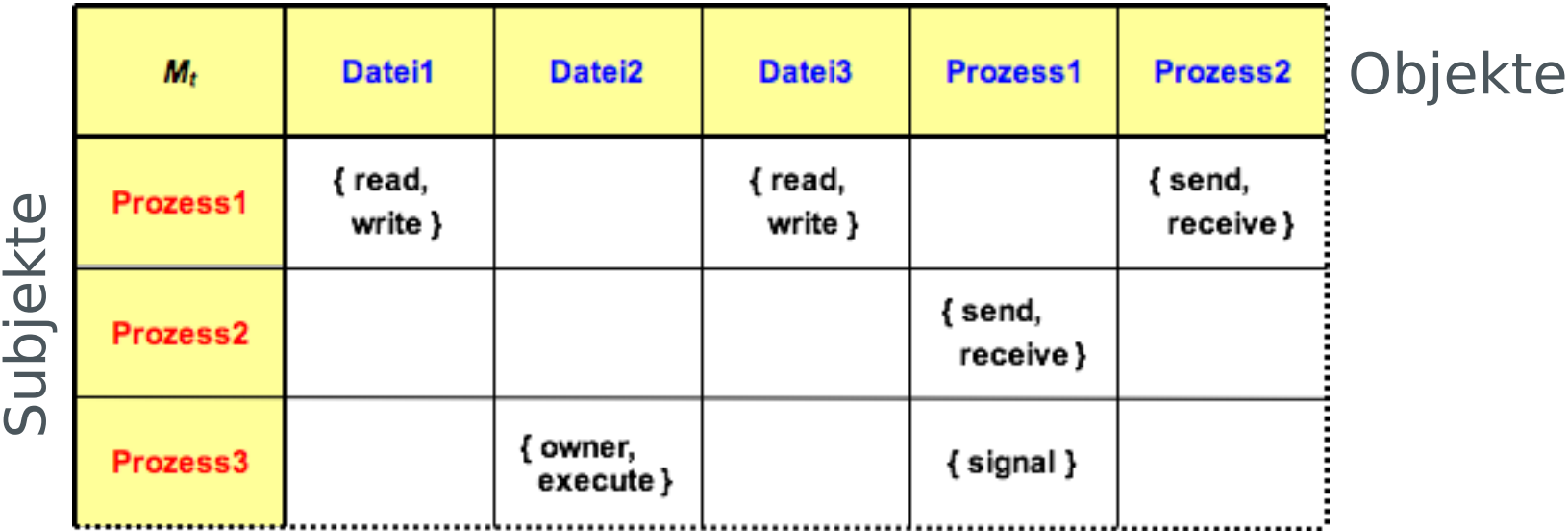

## Zugriffsmatrix-Modell

- Vorteile
	- $\mathcal X$  Sehr einfach und intuitiv nutzbar, flexibel einsetzbar
	- $\mathcal X$  Feingranulare Subjekte / Objekte und Rechte
	- $\times$  Einfach zu implementieren
	- $\times$  Konzeptionelle Grundlage der Zugriffskontrolle fast aller Betriebssysteme

#### ■ Nachteile

- $\mathcal X$  Skaliert sehr schlecht (riesige Tabellen!)
- $\times$  Kann dynamische Rechte nicht gut abbilden
- $\mathcal X$  Rechtevergabe an Subjekte und nicht an Aufgaben
	- $\mathcal X$  Szenarien mit gleichen Subjekten, die wechselnde Aufgaben erfüllen kaum modellierbar
- $\mathcal X$  Rechtevergabe bzw. -rücknahme relativ komplex

Ungeeignet für Unternehmens- oder Verwaltungsumgebungen

## Role-Based Access Control (RBAC)

- NIST-Standard, entwickelt 1992 von Sandhu, Ferraiolo und Kuhn  $\mathcal X$  http://csrc.nist.gov/rbac/sandhu-ferraiolo-kuhn-00.pdf
- Ziel: Effektive, skalierende und effiziente Rechteverwaltung
- Ansatz: Aufgabenorientierte (dynamische) Rechtevergabe durch Rollen
- Rolle: Beschreibt Aufgabe und die damit verbundenen Berechtigungen
- Nachbilden von Organisationsstrukturen in Unternehmen
	- $\mathcal X$  Rechte und Verantwortlichkeiten sind häufig direkt aus den Organigrammen der Personalabteilungen ableitbar

Prinzipien wie *need-to-know*, *separation-of-duty* lassen sich gut abbilden

■ Einsatz weit verbreitet z.B.: Microsoft Active Directory, Microsoft SQL Server, SELinux, FreeBSD, Solaris, Oracle RDBMS, PostgreSQL 8.1, SAP R/3

## Role-Based Access Control (RBAC) – Komponenten

- Komponenten eines RBAC-Modells  $\mathcal X$  Menge von Subjekten (Benutzer) S  $\times$  Menge von Rollen R
	- $\mathcal X$  Menge von Zugriffsrechten P (permissions) für Objekte
- Zwei Abbildungen:  $\frac{1}{2}$  Zuordnung Benutzer - Rollen  $sr: S \rightarrow 2^R$  $\frac{1}{2}$  Zuordnung Rolle - Rechte *pr*:  $R \rightarrow 2^P$
- Sitzung ist eine Relation  $session \subseteq S \times 2^R$  $\mathcal X$  Modelliert die "aktive" Zuordnung von Subjekten auf Rollen  $\mathcal X$  D.h. die Rolle die jetzt gerade vom Subjekt angenommen wird
- Für alle Paare  $(s,rl) \in session$  gilt immer  $rl \subseteq sr(s)$  $\mathcal{F}$  rl sind die "aktiven" Rollen eines Subjekts s; ( $rl \in 2<sup>R</sup>$ )  $\mathcal X$  D.h. ein Subjekt kann nur eine Rolle annehmen die ihm zugeordnet ist
- Rollen bestimmen Zugriffsberechtigung (Abbildung pr)

LV IT-Sicherheit, WS 2016

1  $\sim$ 

#### Role-Based Access Control (RBAC) – Komponenten

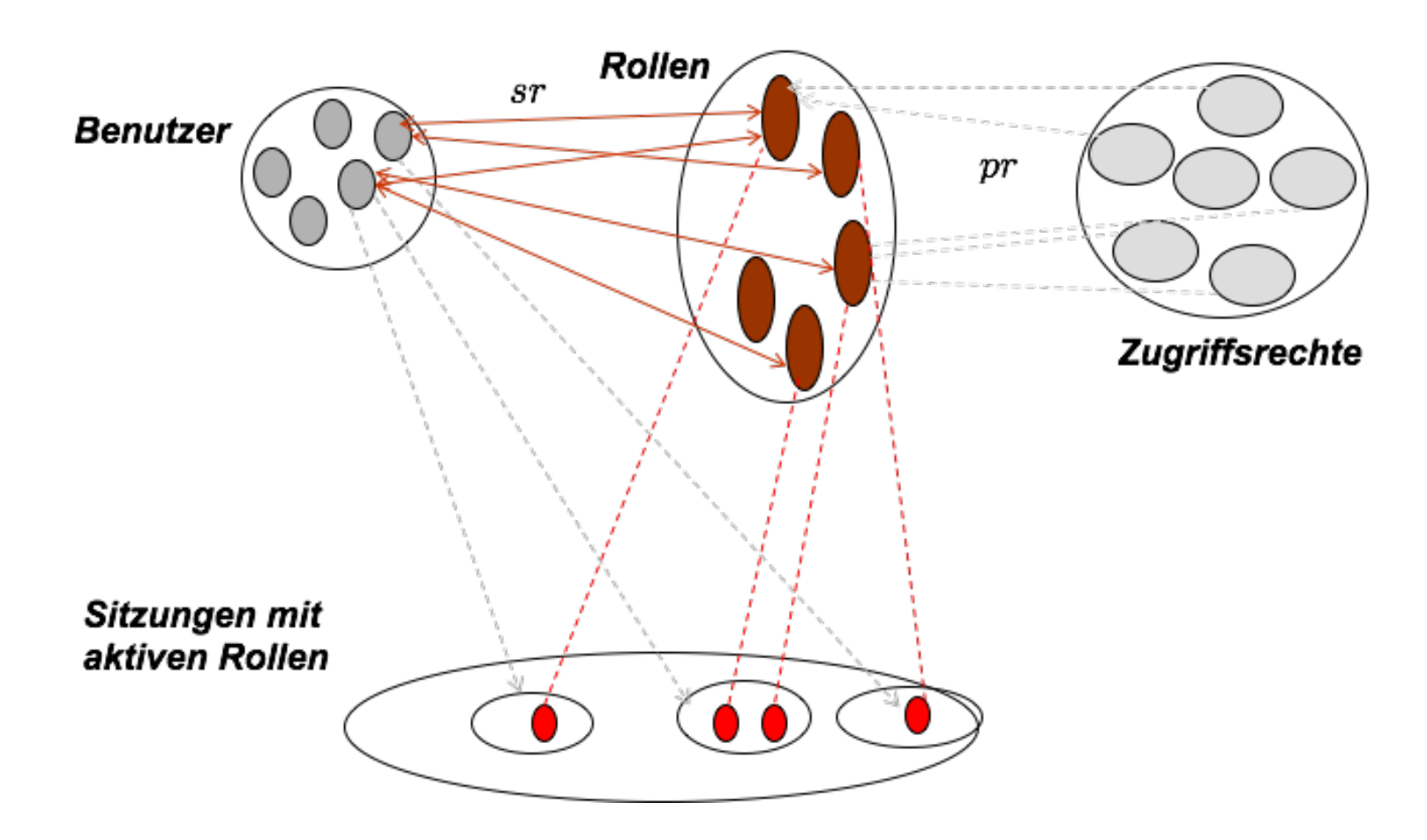

LV IT-Sicherheit, WS 2016

## Role-Based Access Control (RBAC) – Beispiel

Rollen und deren Berechtigungen im Krankenhaus

- Behandelnde Ärzte (auch zeitweise zugeordnete Ärzte, AiP, PJ)
	- $\chi$  ganze Patientenakte im Behandlungszusammenhang (außer besonders sensible Daten): lesend und schreibend
	- $\mathcal X$  abteilungsinterne Daten aller Aufenthalte
- Pflegekräfte
	- $\times$  Zugriff auf Krankenakte; Umfang durch Abteilungsleiter festgelegt
- Studenten, Auszubildende
	- $\mathcal X$  erforderlicher Umfang durch verantwortlichen Lehrenden festgelegt (im Rahmen seiner eigenen Befugnisse)
- Verwaltungsmitarbeiter
	- $\times$  Stammdaten: lesend und schreibend
	- $\mathcal X$  abrechnungsrelevante Daten (u.U. auch besonders sensible)

## Role-Based Access Control (RBAC) – Hierarchien

- Rollenhierarchien
	- $\times$  Ziel: Abbildung von Hierarchien in Organisationen
		- $\mathcal X$  Rechte werden hierarchisch "vererbt"
		- $\times$  Aber keine Vererbung von Rollen
- Definition einer partiellen Ordnung ≤ auf Rollen  $\mathcal{R}$  falls  $R_{i} \leq R_{j}$  dann besitzt  $R_{j}$  alle Rechte von  $R_{i}$ und ggf. noch zusätzliche Rechte

#### RBAC Rollen-Hierarchien am Beispiel

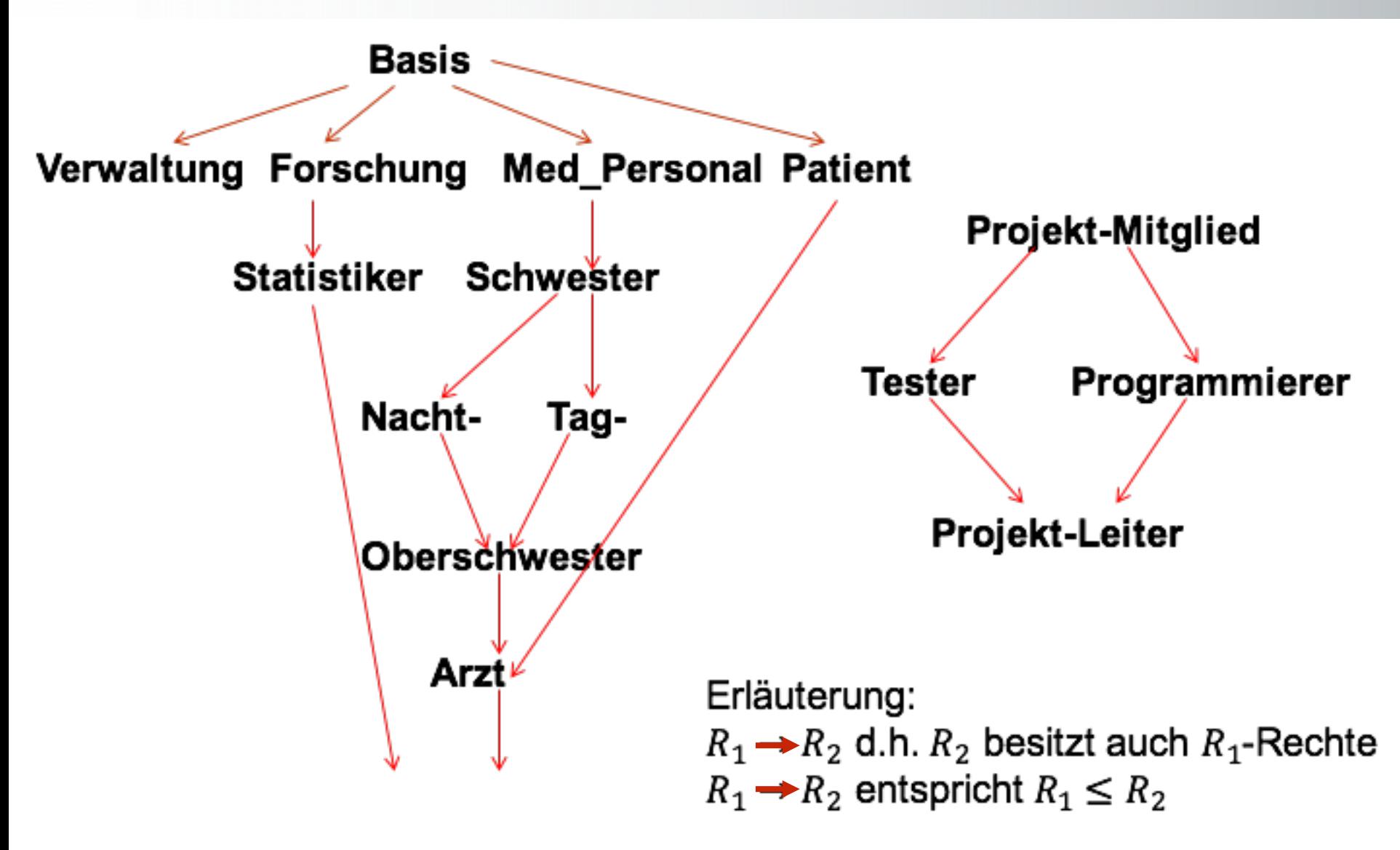

LV IT-Sicherheit, WS 2016

#### Role-Based Access Control (RBAC) – Rollenausschluss

Statischer Ausschluss von Rollen ("separation of duty")  $\leq$  SSD  $\subseteq$  R  $\times$  R definiert Rollenpaare, die "statisch" ausgeschlossen sind

 $\mathcal{X} \quad \forall \ R_i, R_i \in R, \ \forall \ s \in S$ :  $(s \in member(R_i) \land s \in member(R_i)) \Rightarrow (R_i, R_i) \notin SSD$ wobei  $member(R_i) = \{ s \in S \mid R_i \in sr(s) \}$ 

- $\mathcal X$  Beispiel Bank: Kassierer darf nicht gleichzeitig Kassenprüfer sein, d.h. (Kassierer, Kassenprüfer)  $\in$  SSD
- Dynamischer Ausschluss von Rollen

 $\{X$  DSD  $\subseteq$  R  $\times$  R definiert Rollen, die sich "dynamisch" ausschließen

 $\forall$   $\forall$   $R_i, R_i \in R$ ,  $\forall s \in S$ :  $(s \in member(R_i) \land s \in member(R_i) \land {R_i,R_i} \subseteq active(s) ) \Rightarrow (R_i,R_i) \notin DSD$ wobei  $active(s) = \{ R_i \mid \exists R_s \in 2^R \land (s, R_s) \in session \land R_i \in R_s \}$ 

 $\mathcal X$  Beispiel Bank: Kundenbetreuer darf nicht sein eigenes Konto betreuen,d.h. (Kundenbetreuer, Kontoinhaber)  $\in$  DSD

## Role-Based Access Control (RBAC) – Fazit

- Rollenkonzepte sind sehr flexibel verwendbar, skalieren gut
- Statische und dynamische Ausschlüsse von Rollen können modelliert werden
- Direktes Nachbilden bekannter Organisations- und Rechtestrukturen in Unternehmen
- Rollenbasierte Zugriffskontrolle ist de-facto-Standard in Unternehmen und Unternehmenssoftware wie SAP/R3
- Intuitive und relativ einfache Abbildung der Rollen auf Geschäftsprozesse (Workflows) im Prinzip möglich
- **Änderungen der Abbildung zwischen Rollen und Rechten sind selten**
- **Änderung der Rollenmitgliedschaften sind häufig**

## Architekturmodell zur Umsetzung der Zugriffskontrolle

- Design: Aufteilung in Berechtigungs- und Zulässigkeitskontrolle
- **Berechtigungskontrolle**  PDP: *Policy Decision Point*
	- $\mathcal X$  Prüfung beim erstmaligem Zugriff auf ein Objekt (von vertrauenswürdigen Systemdiensten (Kernel-level;z.B. Dateisystem))
	- $\mathcal X$  Ausstellung einer Bescheinigung, z.B. File-Handle, Ticket
- **E** Zulässigkeitskontrolle
	- PEP: *Policy Enforcement Point*
	- $\mathcal X$  durch Objektverwalter (z.B. User-level Filessystem)
	- $\approx$  bei Objektzugriff: Prüfen der Gültigkeit der Bescheinigung
	- $\mathcal X$  kein Zugriff auf die Rechteinformation notwendig

#### Zusammenspiel von PDP und PEP

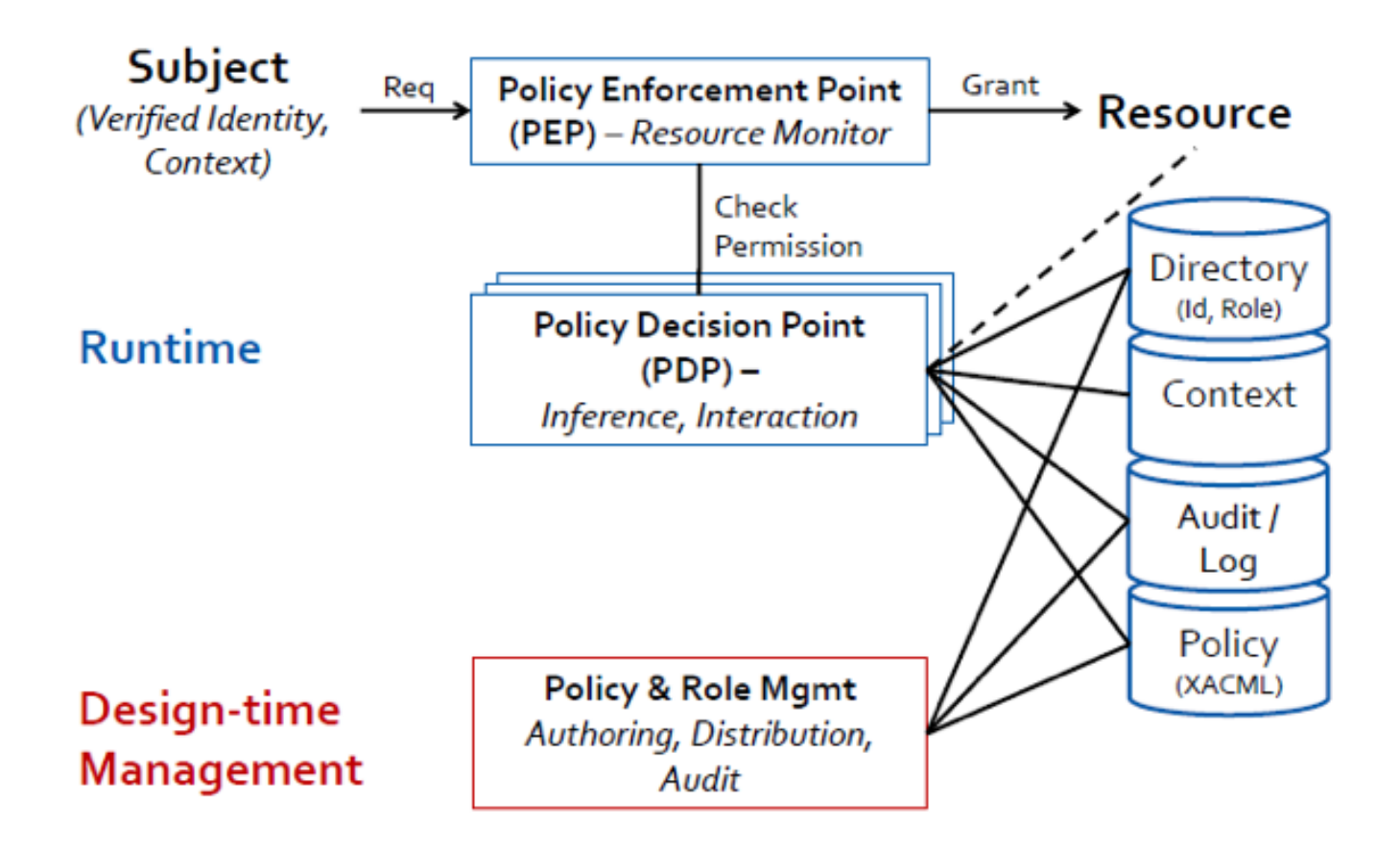

## Zur Implementierung von Zugriffskontrolle

- **Ausgangspunkt: Access Control Matrix**
- Üblicherweise dünn besetzt
- **Implementierung als Tabelle inneffizient**

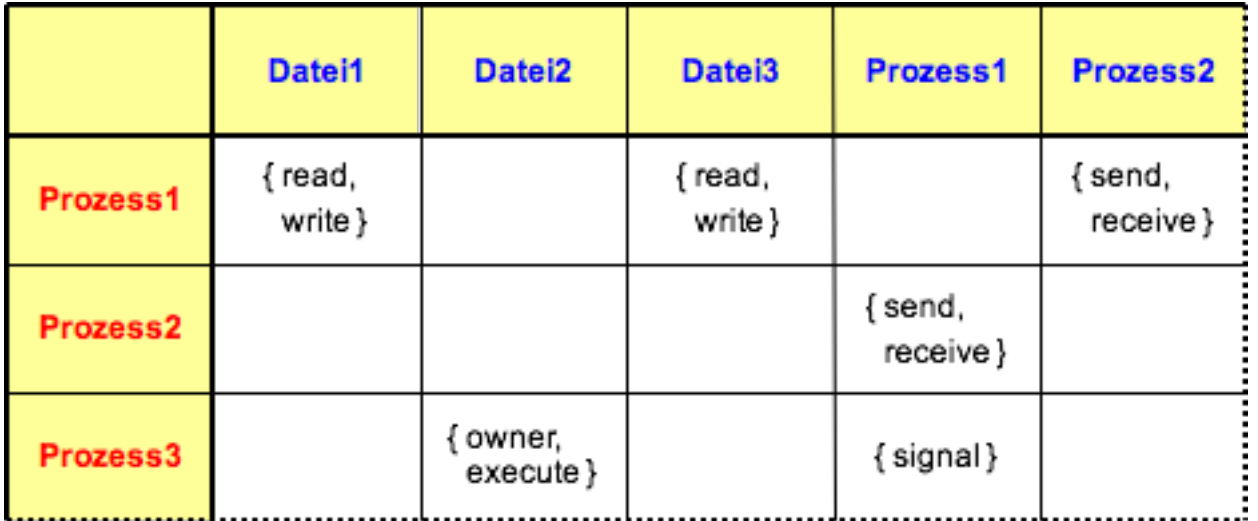

Zwei Realisierungen:

- Access Control Lists (ACL): spaltenweise Speicherung der Matrix (Objekt-Sicht)
- Capabilities: zeilenweise Speicherung der Matrix (Subjekt-Sicht)

#### Access Control Lists

- **Spaltenweise Speicherung der Zugriffskontrollmatrix**
- Weit verbreitetes Konzept in Betriebssystemen (z.B. UNIX/Linux, Windows, iOS, Android)
- ACL ist eine geschützte Datenstruktur des Betriebssystems
- Vorteil: Rechte an einem Objekt sind effizient bestimmbar
- Nachteil: Schlechte Skalierbarkeit bei dynamischen Subjektmengen

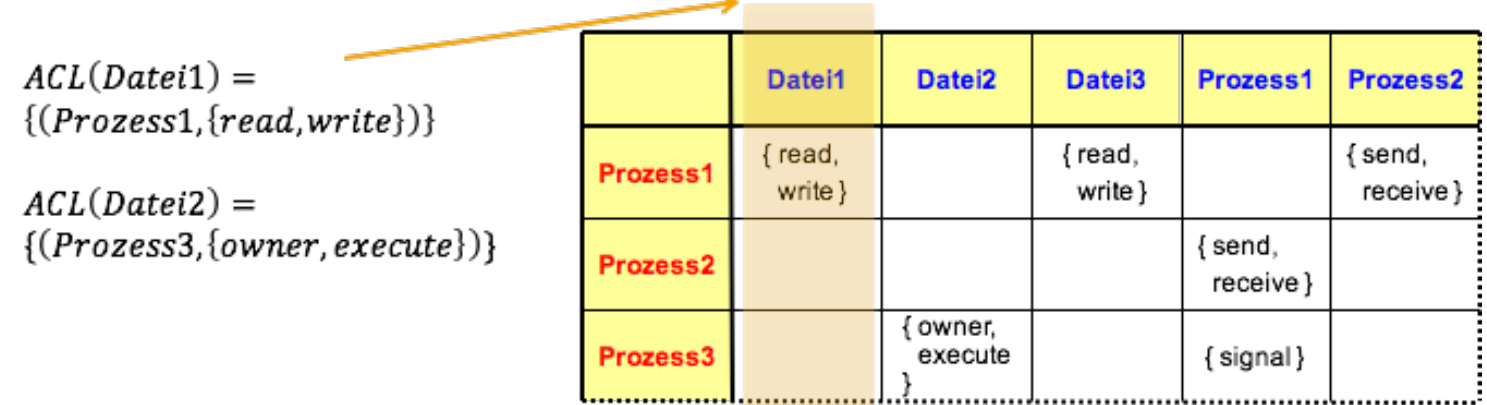

## **Capabilities**

- Zeilenweise Speicherung der Zugriffskontrollmatrix
- **Speichert für alle Subjekte eine Liste von Objekten samt Zugriffsrechten** 
	- $\times$  Capability ist eine Art Zugriffsticket auf Objekte
	- $\times$  Capability-Besitz berechtigt zur Wahrnehmung der Rechte
- Umgesetzt in IBM System/38, Mach-µ-Kern (Ports), POSIX
- Vorteil: Alle Rechte eines Subjekts sind effizient bestimmbar
- Nachteil: "Wer darf was" ist schwierig zu bestimmen

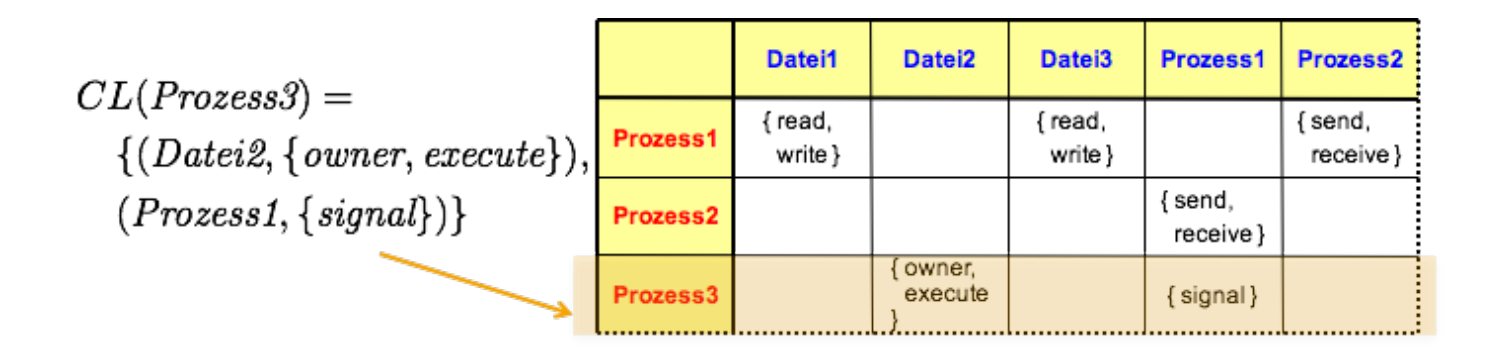

#### Access Control Lists – Beispiel Unix/Linux

- **Beispiel: ACL unter Unix / Linux: vereinfachte ACL**
- Rechtevergabe an: Eigentümer (owner), Gruppe (group), Rest der Welt (other)
- Eindeutige Identifikation durch User-IDs in /etc/passwd
- Zuordnung zu Gruppen in /etc/groups
- Rechte **r: read w: write x: execute**

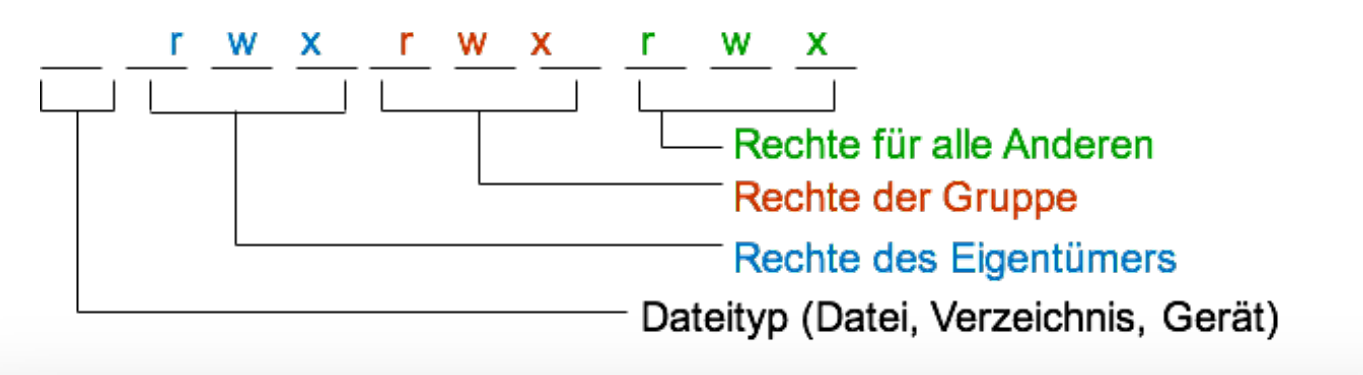

```
● 合 heinemann — andreas@Ubuntu-1004-lucid-32-minimal: ~ — ssh andreas@andre...
                                                                                  ₿
(andreas@Ubuntu-1004-lucid-32-minimal:~$ ls -ld Documents/
drwxr-xr-x 2 andreas andreas 4096 2016-06-08 10:37 Documents/
andreas@Ubuntu-1004-lucid-32-minimal:~$ id
uid=1000(andreas) gid=1000(andreas) groups=109(admin),1000(andreas),1002(svn)
andreas@Ubuntu-1004-lucid-32-minimal:~$
```
## Zugriffskontrolle unter Unix/Linux

- Subjekte / Prozesse identifiziert über UID, GID
- Zu schützende Objekte: Dateien, Verzeichnisse
- Dateien / Verzeichnisse werden BS-intern über einen Datei-Deskriptor, die sog. i-node (index-node), beschrieben
	- $\mathcal X$  Datei-Deskriptor / i-node: Enthält u.a. Name des Datei-Owners und die ACL
- i-nodes werden auf der Festplatte verwaltet
- beim Öffnen einer Datei (System-Call **open()**) wird i-node im Hauptspeicher eingelagert

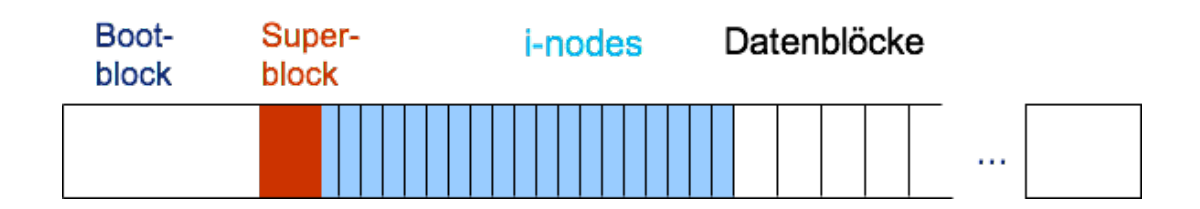

## Ablauf bei der Zugriffskontrolle unter Unix/Linux

Aktion des Prozesses

System-Call: **open("/temp/test.txt", O\_RDWR)**;

- Aktionen des Unix Kerns
	- 1. Laden der i-node der zu öffnenden Datei in i-node Tabelle des Kernels
	- 2. Prüfen, ob zugreifender Prozess gemäß der ACL der Datei zum gewünschten Zugriff **r**, **w**, **x** berechtigt ist (*Policy Decision Point*)
	- 3. Falls OK, return File-Handle *fd*: enthält Information über zulässige Zugriffsrechte **r**, **w**, **x**

Eintrag mit Rechten in *Open File* Tabelle des Kernels

Verweis in *File Descriptor* Tabelle des Prozesses auf Rechte

4. Zugriffe auf geöffnete Datei mit File-Handle *fd*

Dateisystem führt Zulässigkeitskontrolle durch (*Policy Enforcement Point*)

#### Unix/Linux i-node

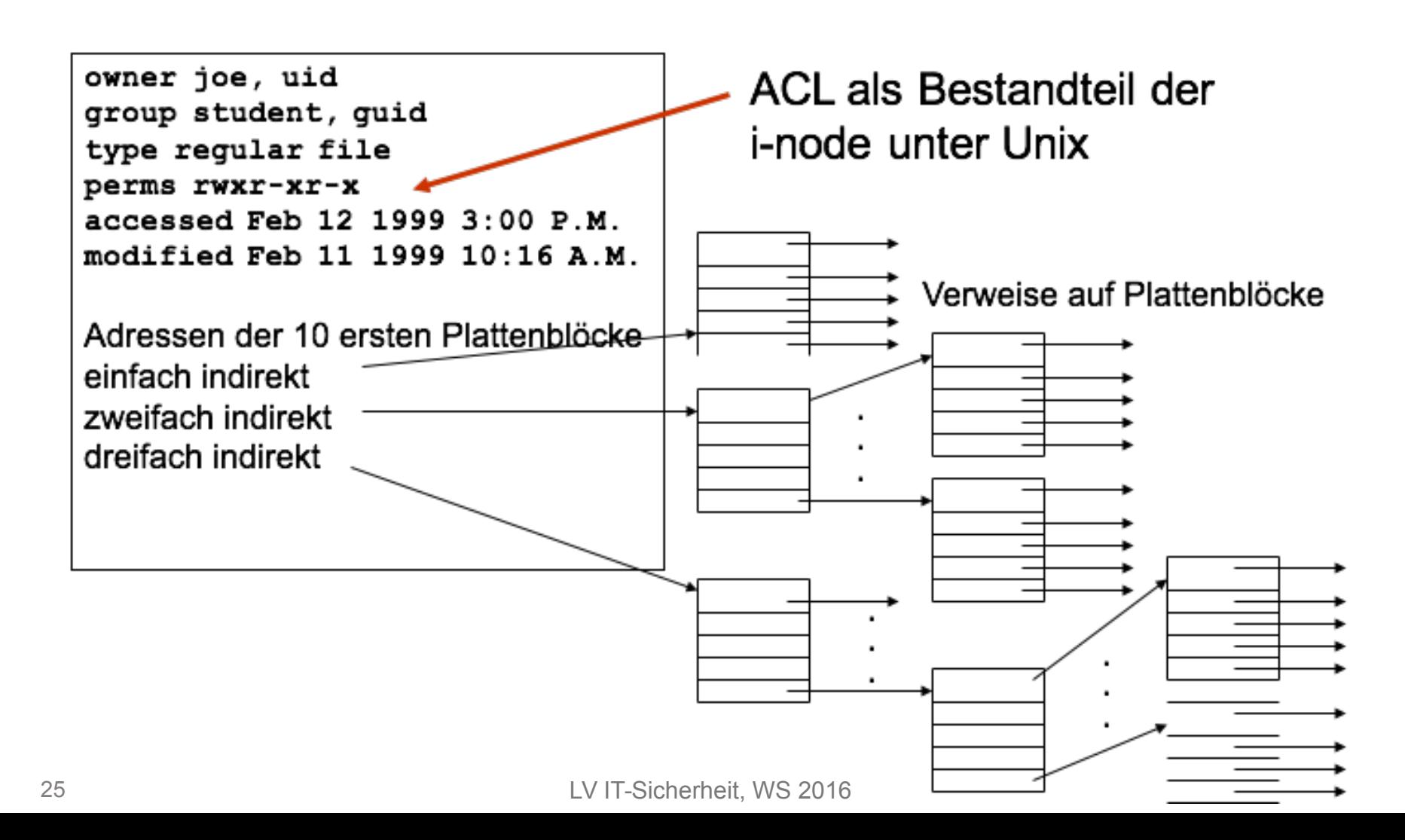

# Ablauf bei der Zugriffskontrolle unter Unix/Linux (2)

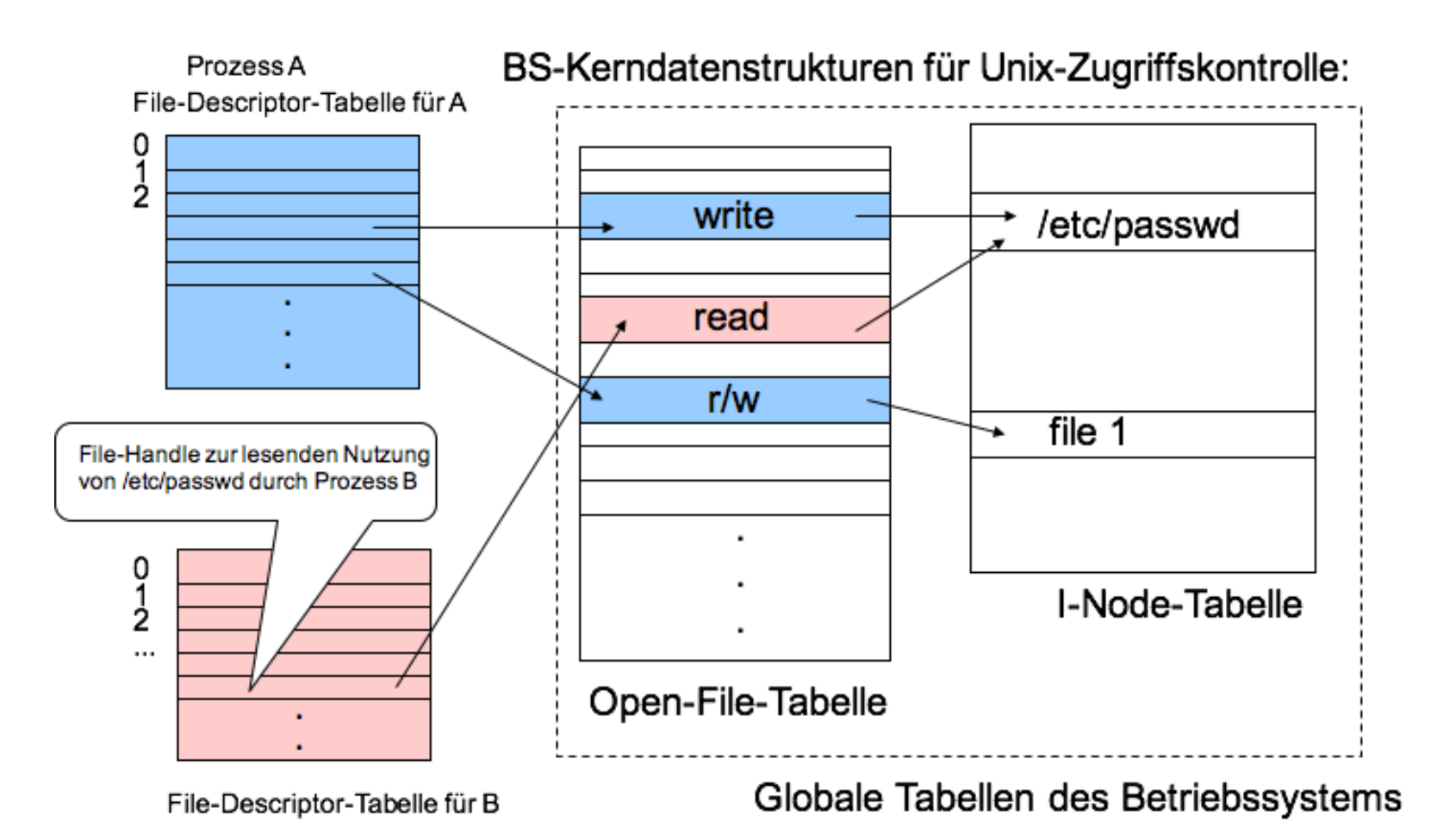

## ACL und Capabilities

- **Häufig Kombination aus beiden Ansätzen** 
	- 1. ACL für ersten Zugriff, danach
	- 2. Ausstellen einer Capability
		- $\times$  z.B. File-Handle (Unix)
		- $\times$  z.B. Object-Descriptor (Windows)

## Beispiel: Zugriffskontrolle bei relationalen Datenbanken

 Relationale Datenbanken speichern die Daten in Form von Relationen (Tabellen)

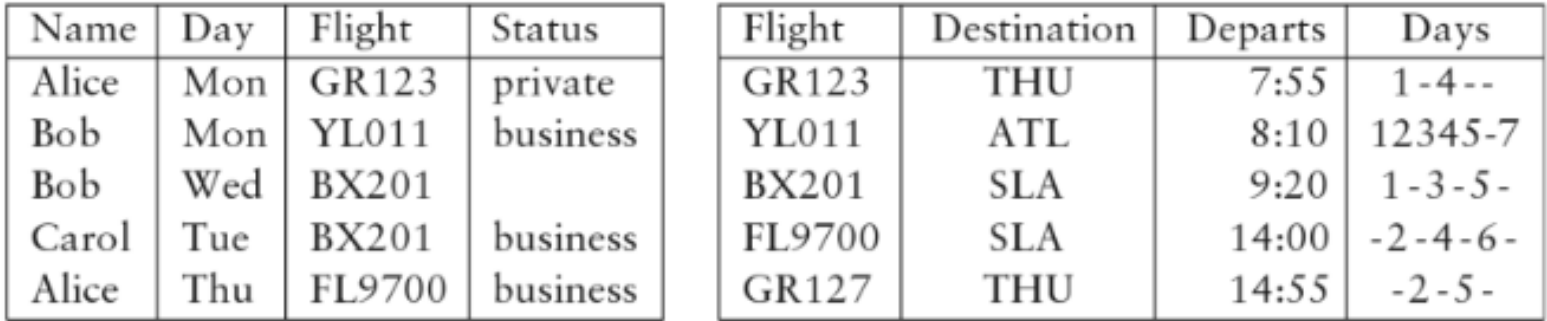

- **EXTERGHT EXAGGIOR 2015 Tabellen mittels SQL select**, **update**, **delete**, **insert** etc.
- Beispiel: **select Name, Status from Diary where**

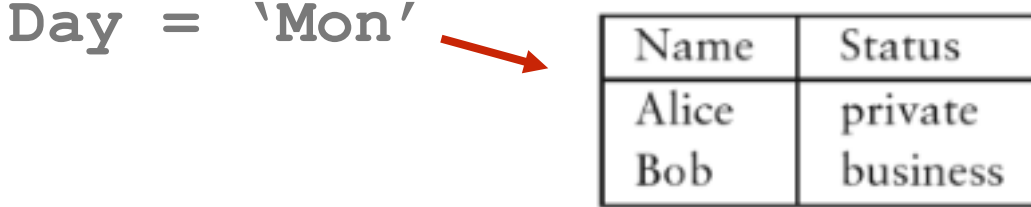

#### Beispiel: Zugriffskontrolle bei relationalen Datenbanken (2)

- **Implementiert Discretionary Access Control (DAC)**
- Entitäten
	- *Nutzer* (u.U. einige DBMS Nutzerverwaltung)
	- *Aktionen* (SQL Befehle, z.B. **delete**)
	- *Objekte* (z.B. Tabellen, Tabellenspalten, Views)
- **Nutzer führen Aktionen auf Objekten aus. Ein DBMS muss** diese Aktion erlauben oder abweisen
- Bei Erzeugung eines Objektes wird ein Nutzer als Besitzer zugewiesen.
- Besitzer kann Aktionen auf Objekten durchführen.
- Besitzer kann anderen Nutzern Rechte einräumen.

#### Beispiel: Zugriffskontrolle bei relationalen Datenbanken (3)

 Rechte werden als Privilegien modelliert (*granter*, *grantee*, *object*, *action*, *grantable*)

**GRANT SELECT, UPDATE (Day, Flight) GRANT SELECT, UPDATE (Day, Flight) ON TABLE Diary ON TABLE Diary TO Art, Zoe TO Art, Zoe**

**REVOKE UPDATE (Day, Flight) REVOKE UPDATE (Day, Flight) ON TABLE Diary ON TABLE Diary FROM Art FROM Art**

Option *grantable* erlaubt es, Rechter weiter zu geben)

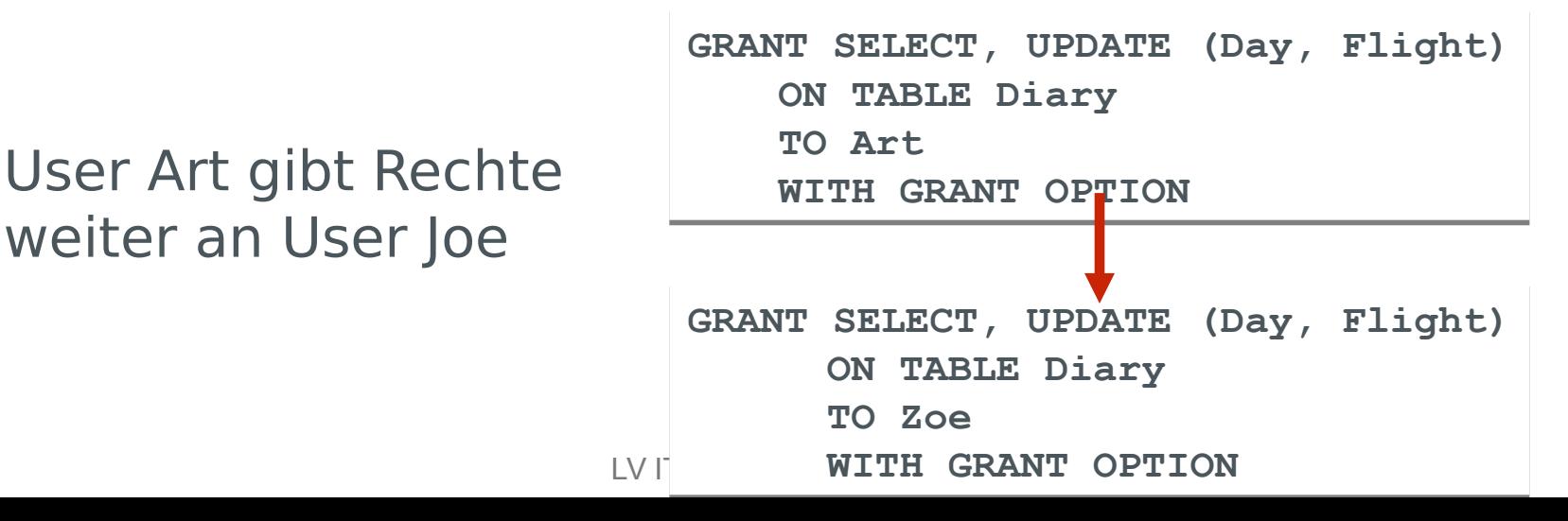

## Zusammenfassung

- **E** Zugriffskontrolle
	- $\mathcal X$  überwacht und steuert den Zugriff auf Ressourcen (Dateien, Prozesse, Hardware etc.) eines Systems
	- $\times$  kümmert sich um die Verwaltung von Rechten (und Rollen)

 ACL und Capabilites als wesentliche Bausteine für die Implementierung

 Role-Based Access Control (RBAC) erlaubt ein direktes Nachbilden bekannter Organisations- und Rechtestrukturen in Unternehmen und ist de-facto-Standard für Unternehmenssoftware